## Desain web - Pertemuan 6 Latihan Membuat Website Dengan Layout Tabel

## Contoh Latihan / Boleh Improvisasi

- Sebuah rental penyewaan DVD original di jakarta ingin membuat sebuah website untuk menampilkan katalog produknya
- Website ini memiliki 3 halaman, yaitu home, dvd terbaru dan dvd favorit
- Layout website menggunakan tabel
- Text dan gambar yang dibutuhkan ada di file latihan.rar

# **Halaman Home**

Bioskopku.com

### **DVD** Rental

Bioskopku.com merupakan rental DVD yang berada di Jakarta Selatan

#### Home

bioskopku.com adalah tempat penyewaan DVD original di Jakarta. Pemilik bioskopku.com adalah [isi nama lengkap masing-masing]

#### **Layanan Pesan Antar**

Mulai Maret 2012 kami juga menyediakan layanan pesan antar ke seluruh wilayah jakarta. Untuk menggunakan layanan ini, anda harus menghubungi outlet terdekat kami. Di bawah ini adalah daftar outlet kami beserta telp yang bisa anda hubungi:

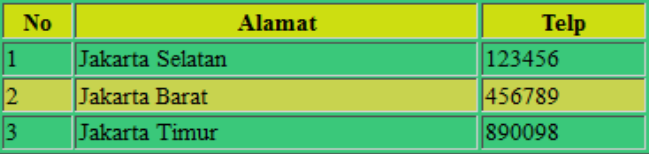

#### **Menu Website**

#### • Home

- · DVD Terbaru
- DVD Favorit

#### **Info Terbaru**

- · Dapatkan hadiah menarik saat peminiaman DVD
- · Pembukaan outlet baru di kebon jeruk
- · Layanan Pesan Antar sudah tersedia

#### **DVD** Favorit

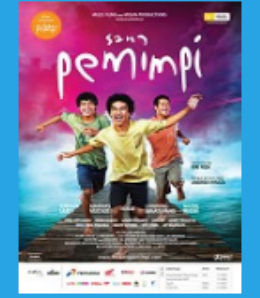

Sang Pemimo

Dibuat oleh [NIM MASING-MASING] - [NAMA MASING-MASING]

# **Halaman DVD Terbaru**

### Bioskopku.com

### DVD Rental

Bioskopku.com merupakan rental DVD yang berada di Jakarta Selatan

#### **DVD** Terbaru

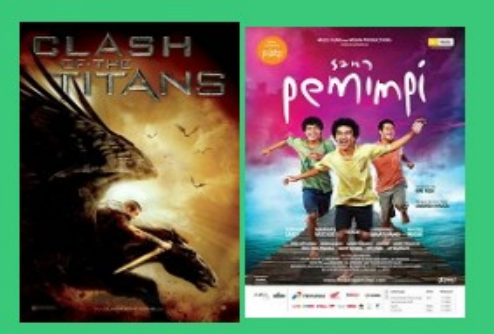

Class Of The Titans - Terlahir dari dewa namun dibesarkan sebagai manusia, Perseus (Sam Worthington) tidak berdaya untuk menyelamatkan keluarganya dari Hades (Ralph Fiennes), dewa neraka yang penuh dendam. Dengan segala yang tersisa, Perseus sukarela memimpin misi yang berbahaya untuk mengalahkan Hades sebelum merebut kekuasaan dari Zeus (Liam Neeson).

Sang Pemimpi - Adalah seorang guru bernama Balia yang menjadi sumber inspirasi bagi Ikal, .<br>Arai dan Jimbron. Kelas Balia membawa mereka pada keajaiban ilmu pengetahuan dan luasnya kehidupan, tempat yang memberi mereka nafas untuk keluar dari tekanan hidup. Balia membarakan semangat mereka untuk menjelajahi Eropa dan bagian dunia lain untuk mengarungi kehidupan

#### **Menu Website**

- · Home
- · DVD Terbaru
- · DVD Favorit

#### **Info Terbaru**

- · Dapatkan hadiah menarik saat peminjaman DVD
- · Pembukaan outlet baru di kebon jeruk
- · Layanan Pesan Antar sudah tersedia

#### **DVD Favorit**

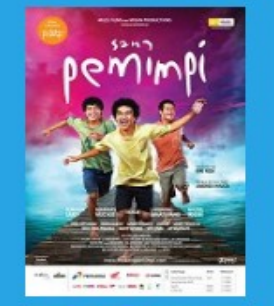

Sang Pemimpi

## **Halaman DVD Favorit**

## Bioskopku.com

### **DUD** Rental

Bioskopku.com merupakan rental DVD yang berada di Jakarta Selatan

#### **DVD Favorit**

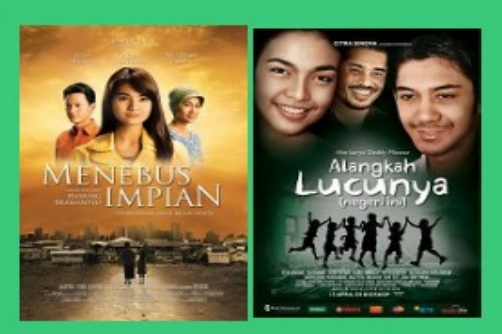

Menebus Impian - Perlukah kita untuk selalu memiliki Impian dalam berjuang maju menempuh hidup? Nur adalah seorang mahasiswi yang menjalani kehidupan keras bersama ibunya, Sekar, yang hanya bekerja sebagai seorang buruh cuci. Keduanya memiliki pandangan yang berbeda...

Alangkah Lucunya (Negeri Ini) - Sejak lulus S1, hampir 2 tahun Muluk belum mendapatkan pekerjaan. Meskipun selalu gagal tetapi Muluk tidak pernah berputus asa Pertemuan dengan pencopet bernama Komet tak disangka membuka peluang pekerjaan bagi Muluk. Komet membawa Muluk ke markasnya. ... Film Terbaru

#### **Menu Website**

- Home
- · DVD Terbaru
- · DVD Favorit

#### **Info Terbaru**

- · Dapatkan hadiah menarik saat peminjaman DVD
- · Pembukaan outlet baru di kebon jeruk
- · Lavanan Pesan Antar sudah tersedia

#### **DVD** Favorit

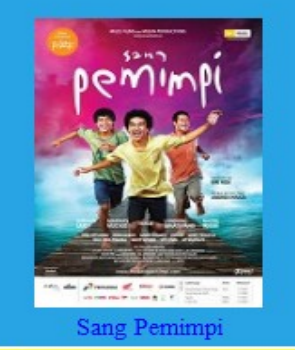